File Edit Options View Help

Type here to search

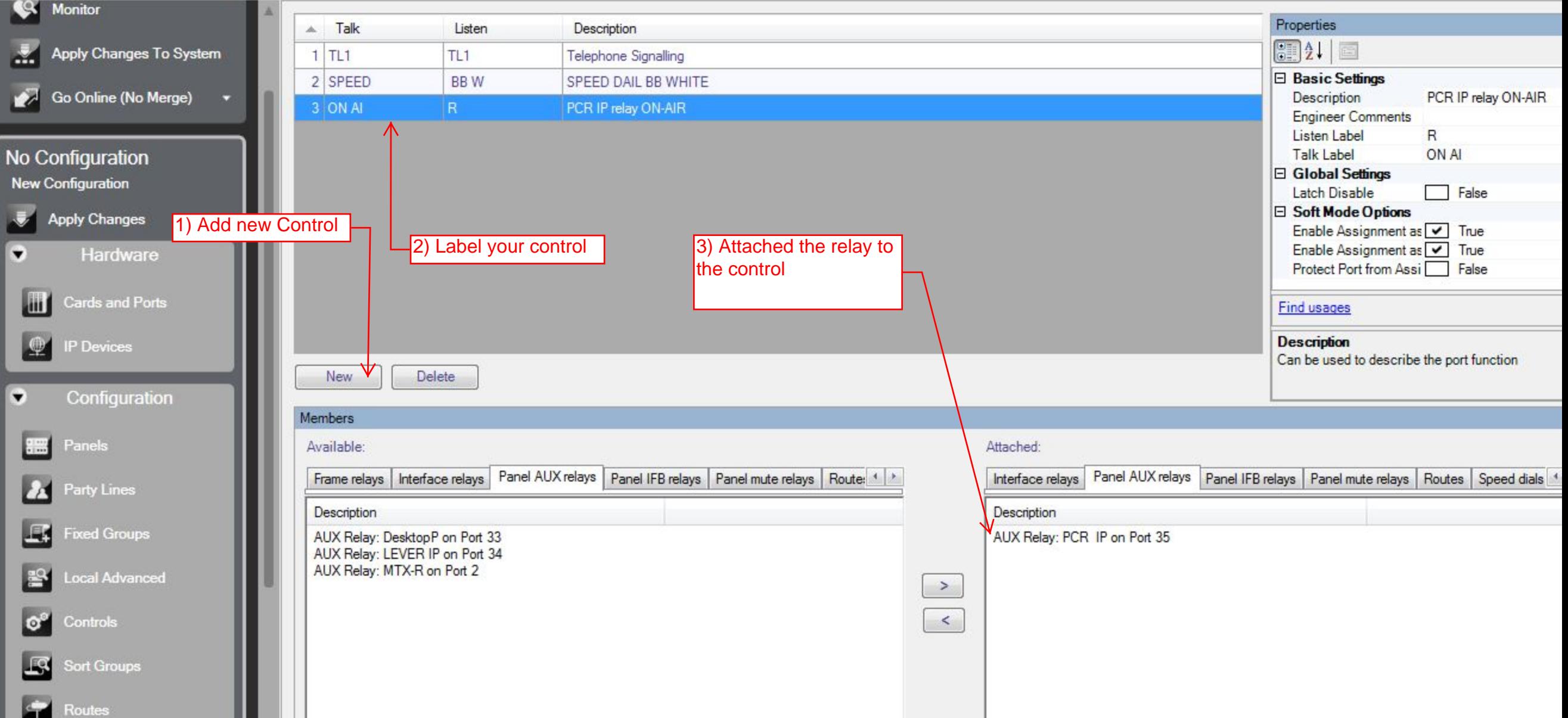